# Let's build Bridges, not Walls – SPARQL Querying of TinkerPop Graph Databases with sparql-gremlin

Harsh Thakkar and Jens Lehmann University of Bonn, Germany {thakkar,jens.lehmann}@cs.uni-bonn.de

Renzo Angles University of Talca, Chile rangles@utalca.cl

Marko Rodriguez and Stephen Mallette Apache TinkerPop, USA {okram,spmallette}@apache.org

*Abstract*—This article presents **sparql-gremlin**, a tool to translate SPARQL queries to Gremlin pattern matching traversals. Currently, **sparql-gremlin** is a plugin of the Apache TinkerPop graph computing framework, thus the users can run queries expressed in the W3C SPARQL query language over a wide variety of graph data management systems, including both OLTP graph databases and OLAP graph processing frameworks. With **sparql-gremlin**, we perform the first step to bridge the query interoperability gap between the Semantic Web and Graph database communities. The plugin has received adoption from both academia and industry research in its short timespan.

## I. INTRODUCTION

Knowledge graphs have become increasingly popular over the past years. The two most popular data models for representing knowledge graphs are Property Graphs (PG) and Linked Data graphs adhering to the W3C Resource Description Framework (RDF). Both approaches have distinct and complementary characteristics: RDF is suited for distributed data integration with built-in world-wide unique identifiers and vocabularies; PGs on the other hand support horizontally scalable storage and querying, and are widely used for modern data analytics applications.

The standard query language for RDF databases is SPARQL [\[1\]](#page-7-0), whereas for PG databases there are several languages, including the popular Gremlin traversal language [\[2\]](#page-7-1). Currently, SPARQL and Gremlin lack interoperability, i.e. there is no standard and formal methods to translate queries between these languages [\[3\]](#page-7-2). The query interoperability problem mentioned above is addressed in this paper by presenting sparql-gremlin, a tool that allows the execution of SPARQL queries over graph databases by translating them to Gremlin traversals. We chose Gremlin as a favorable option to support query interoperability, due to its popularity in the graph database community. Gremlin allows querying using both declarative and imperative constructs, as well provides coverage to a plethora of popular graph databases (OLTP) and graph processing frameworks (OLAP), including AWS Neptune, Azure Cosmos DB, Neo4J, JanusGraph, OrientDB,

Apache Hadoop & Spark, among others<sup>[1](#page-0-0)</sup>.

Related Work. To the best of our knowledge, there is no formally published work or openly available software that addresses the query interoperability issue between SPARQL and any Property graph query language on a broader scale [\[4\]](#page-7-3). On the other hand, Commercial graph databases, such as AWS Neptune, BlazeGraph, and Stardog are also not comparable to our approach as they provide support for querying using Gremlin traversals directly, *without translating it from SPARQL*. A similar argument holds for other TinkerPop-enabled databases. Therefore, the proposed sparql-gremlin approach is the first effort<sup>[2](#page-0-1)</sup> that has been *implemented* [\[5\]](#page-7-4) and successfully *integrated* in the industry as a plugin of the Apache TinkerPop open-source project.

A research topic related to our work is the query interoperability between SPARQL and SQL, which was investigated in e.g.  $[6]$ ,  $[7]$ ,  $[8]$ ,  $[9]$ . However, we do not elaborate on these as they are orthogonal to the current context of our work. In contrast to SPARQL-SQL translation, we have to overcome the challenge of mediating between two very different execution paradigms. More specifically, those efforts applied query rewriting techniques between languages, which are rooted in relational algebra operations, whereas we had to bridge more disparate query paradigms. While this poses a significant challenge, it is also the reason why substantial performance differences can be observed depending on the use case and query characteristics (feature composition).

Contributions. Overall, we make the following contributions:

- We present a novel method to execute SPARQL queries over Property graph databases by translating them to Gremlin pattern matching traversals.
- A mature implementation of this approach sparql-gremlin which is openly available as a plugin of the popular Apache TinkerPop graph

<span id="page-0-1"></span><span id="page-0-0"></span><sup>&</sup>lt;sup>1</sup>TinkerPop-enabled providers [\(http://tinkerpop.apache.org/providers.html\)](http://tinkerpop.apache.org/providers.html) <sup>2</sup>Note: The presented sparq1-gremlin resource in this paper is the final and only maintained version of the early proof-of-concept by Daniel Kuppitz – [\(https://github.com/dkuppitz/sparql-gremlin\)](https://github.com/dkuppitz/sparql-gremlin). To avoid confusion, this has been clearly stated by Kuppitz in the documentation of the repository.

computing framework (version  $3.4.0$  $3.4.0$ -onwards).<sup>3</sup>

• We also deliver sparql-gremlin as an open and independent implementation of the transformation method. It can be used for native integration within custom use cases.[4](#page-1-1)

The remainder of the article is organized as follows: Section  $(II)$  describes the query transformation method used by sparql-gremlin and its implementation; Section [\(III\)](#page-3-0) presents the evaluation methodology, results and the current limitations of sparql-gremlin; Section [\(IV\)](#page-5-0) discusses the impact of sparql-gremlin and presents a few use cases that reuse it; Section [\(V\)](#page-6-0) presents information on the reusability, technical quality and design, and the availability of our resource; Finally, Section [\(VI\)](#page-7-9) concludes the paper and discusses future work.

## II. SPARQL TO GREMLIN TRANSLATION

<span id="page-1-2"></span>This section describes the data models (RDF and property graphs), the query languages (SPARQL and Gremlin) and outlines the transformation method pursued by sparql-gremlin. Due to space restrictions, we do not present detailed description. However, we present the minimum concepts to make the paper self-contained.

## *A. RDF and SPARQL.*

*RDF* [\[10\]](#page-7-10), acronym of Resource Description Framework, is a W3C standard that defines a graph data model for describing resources in the Semantic Web. An RDF graph is a set of RDF triples (s, p, o) where s is called the *subject*, p is the *predicate* and o is the *object*, each of which can be an IRI, subjects and objects can alternatively be blank nodes and objects can also represent literal data values.

Figure [1](#page-1-3) shows an RDF graph describing information about people related to the TinkerPop Project<sup>[5](#page-1-4)</sup>. Each node in the graph is labeled with either an IRI (e.g. b:2), a blank node  $(e.g. \_: x1)$  or a literal ("marko"), and each edge is labeled with an IRI (e.g. a:name). It is important to note that the IRIs are presented using their simplified representation, i.e.  $p:n$ , where  $p$  is the prefix and  $n$  is the name of the resource. For instance, the extended version of b:2 can thus be expanded to the IRI http://tinkerpop.apache.org/people/2. We will use abbreviated IRIs in order to make the examples legible.

*SPARQL* is the standard query language for RDF recommended by the W3C consortium. SPARQL is a declarative query language which is based on graph pattern matching. SPARQL 1.0 [\[1\]](#page-7-0) defines basic types of graph patterns, filter conditions (e.g. equalities), solution modifiers (e.g. order by) and query forms (e.g. select). SPARQL 1.1 [\[11\]](#page-7-11) extends the first version with operators for aggregation, subqueries and path queries.

In general terms, a SPARQL query is a collection of triple patterns grouped according to different clauses and operators.

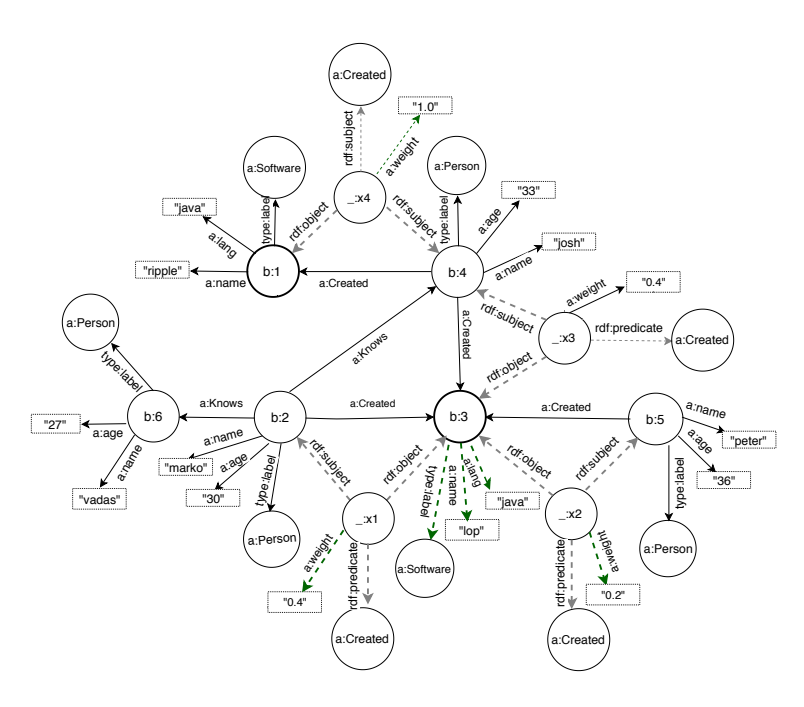

<span id="page-1-3"></span>Figure 1. Example of RDF graph describing information about people and the software they created from the TinkerPop project.

The result of evaluating a triple pattern is a set of bindings (i.e. a variable  $\rightarrow$  value assignment), which is called a binding table. The evaluation of a SPARQL query is defined by operations over binding tables.

For example, consider the SPARQL query shown in Listing [1.](#page-1-5) The expression  $\{ ?p1 a: name ?n1 \}$  is a triple pattern and  $?n1 = "marko"$  is a filter constraint. The operators SELECT, FILTER, AND and OPTIONAL allow to execute the operations of projection, selection, join and left-outer join over binding tables. The result of evaluating the sample query over the RDF graph shown in Figure [1](#page-1-3) is a binding table with two solutions:  $\{ ?n2 \rightarrow "josh" , ?cn \rightarrow "ripple" \}$  and  $\{ ?n2$  $\rightarrow$  "vadas" }. Note that the query looks for people (?p2) that "marko" (?p1) knows, and returns the name (?n2) of such people, and the name (?cn) of the resources (?c) created by such people.

```
SELECT ? n2, ? cn WHERE {
   \{ \} { ? p1 a : name ? n1} FILTER (? n1 = "marko" ) } AND
     {2p1 a: knows ?p2} AND {?p2 a: name ?n2} } )OPTIONAL \{ ?p2 a : Created ?c \} AND \{ ?c a : name ? cn
   } } }
```
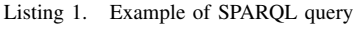

## *B. Property Graphs and Gremlin*

A *Property Graph* is a directed, labeled, multigraph, whose main characteristic is that nodes (or vertices) and edges can contain a (possibly empty) set of key-value pairs. Figure [2](#page-2-0) shows a property graph that describes the same information described by the RDF graph shown in Figure [1.](#page-1-3) Note that each node contains a label which identifies its type (*Person* and *Software*), and one or more properties (*name*, *age*, *lang*). On the other hand, each edge contains a label which defines its

<span id="page-1-0"></span><sup>3</sup><https://github.com/apache/tinkerpop/tree/master/sparql-gremlin>

<span id="page-1-1"></span><sup>4</sup><https://github.com/LITMUS-Benchmark-Suite/sparql-to-gremlin>

<span id="page-1-4"></span><sup>5</sup><http://tinkerpop.apache.org/docs/3.3.2/reference/#intro>

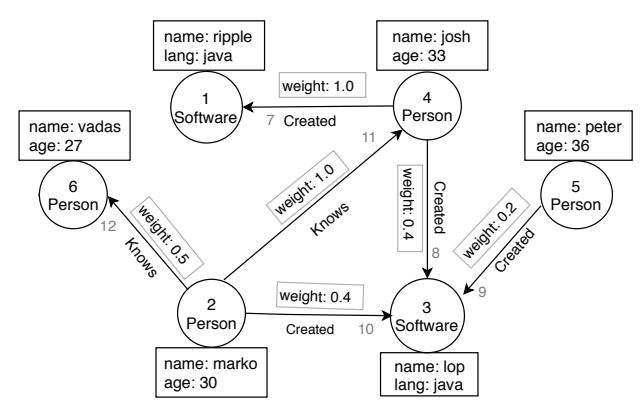

Figure 2. An example of a Property graph.

type (*Knows* and *Created*), and also include a single property (*weight*).

*Gremlin* is a system-agnostic query language that allows both pattern matching (declarative) and graph traversal (imperative) style of querying over property graphs. Gremlin is part of the *Apache TinkerPop* graph computing framework<sup>[6](#page-2-1)</sup>. Gremlin is based on computing graph traversals over a property graph, i.e. the act of visiting nodes and edges in an alternating manner (in some algorithmic fashion) [\[12\]](#page-7-12). In this sense, a graph pattern matching query in Gremlin can be perceived as a path traversal [\[13\]](#page-7-13).

Consider the property graph shown in Figure [2.](#page-2-0) The following Gremlin expression returns "things created by marko": g.V().as('x').has('name','marko').out('Created').as('y')

A path traversal (denoted by  $\Psi$ ) is composed of an ordered list of steps called the single-step traversals. A *single-step traversal* (SST, denoted by  $\psi_s$ ) is an atomic operation over the elements in the target graph (i.e. nodes and edges). In the above example, the underlying SSTs are .has $(\ldots)$ , .out  $(...)$  and  $.a s (...).$ 

The expression  $q.V()$  returns the set of all nodes (or vertices) in the graph and defines the starting point of the traversal. The as() operator allows to define variables that can be used in any part of the Gremlin expression; in this case it is used to denote the start ('x') and the end ('y') of the traversal. The has operator allows to filter vertices and edges based on their properties; in this case, the nodes whose property 'name' has the value ''marko''. The .out('created') step retrieves all nodes that can be reached from the current node by following an edge labeled 'created'.

Gremlin includes a large list of traversal operators whose syntax and use is described in the TinkerPop3 documentation<sup>[7](#page-2-2)</sup>. Next, we describe the operators that have been used to implement the translation from SPARQL to Gremlin:

- match allows expressing pattern matching in a declarative form. It contains a collection of traversal patterns that must hold true.
- union allows the merging of the results of an arbitrary number of traversals.

<span id="page-2-1"></span><sup>6</sup><https://tinkerpop.apache.org/>

<span id="page-2-2"></span><sup>7</sup><http://tinkerpop.apache.org/docs/current/reference/>

- optional allows to return the result of the specified traversal if it yields a result, else it returns the calling element.
- where allows filtering the current object based on either the object itself or the path history of the object. It can include operators like eq and neq to evaluate equalities or inequalities. The operators and, or and not can be used to introduce boolean conditions.
- group.by allows organizing (or group) the objects according to some function of the object (e.g. a property).
- <span id="page-2-0"></span>• order.by allows sorting the objects.
- range(begin, end) allows restricting the number of objects obtained by a traversal.
- limit is analogous to range(), save that the lower end range is set to 0.
- select allows specifying the object returned by the traversal.
- dedup allows removing duplicated objects for the traversal stream.

#### *C. From SPARQL Queries to Gremlin Traversals*

We have seen that SPARQL and Gremlin are two ways to express pattern matching over graphs. SPARQL follows a full declarative approach, whereas Gremlin uses path traversals. Now, we describe the query transformation used by sparql-gremlin.

Consider the function  $\gamma(P)$  which takes a SPARQL graph pattern P as input and returns a Gremlin expression. In order to show the idea of the transformation function, we will use the example shown in Figure [3.](#page-3-1)

**Triple patterns.** Given a triple pattern  $(v_1, v_2, v_3)$ , the transformation function generates a different Gremlin expression depending if  $v_2$  refers to a property, or it refers to a relationship. In both cases the result is a simple traversal expression. In our sample transformation, the triple pattern ?person v:label "person" is translated to the Gremlin expression as('person').hasLabel('person').

AND graph patterns. A graph pattern  $\{P_1, P_2\}$  implies a natural join between the binding tables obtained from  $P_1$ and  $P_2$ . This behavior is simulated in Gremlin by using the operator match, as it allows the join of a set of traversal. It is important to mention that a match can occur inside another match, in any level of nesting, so recursive matching is supported.

FILTER graph patterns. The FILTER operator is used to restrict the results obtained after evaluating a graph pattern. Several types of filter conditions are supported, including equalities, inequalities and boolean conditions (in our example, FILTER (?age < 30)). Filter conditions are expressed in Gremlin using the operator .where $(C)$ , where  $C$  is a constraint. Gremlin provides several operators to implement simple, complex filter conditions.

SELECT. This clause allows projecting the variables in the binding table obtained by the graph pattern matching step. This feature is implemented in Gremlin by using the .select() operator (in our example, SELECT ?age).

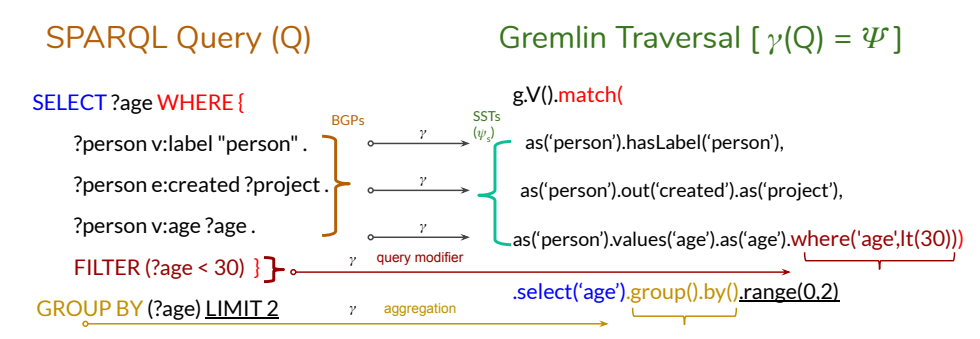

Figure 3. Illustration of a transformation from a SPARQL query  $(Q)$  to its Gremlin counterpart  $(\Psi)$ .

Aggregates. Aggregates apply expressions over groups of solutions that enable a user to group the solutions in specific groups as specified by the calculated aggregate values for a solution. Gremlin also provides several types aggregates like in SPARQL, (in our example, GROUP BY(?age)).

Solution modifiers. The solution set returned by the evaluation of a graph pattern is not *de-duplicated* or *ordered* by default, as both languages operate on bag semantics. Therefore, *solution modifiers* are used to sort, filter or limit objects in the solution (in our example LIMIT 2 maps to range(0,2)). Each SPARQL query modifier considered in this paper has a corresponding operator in Gremlin. For instance, the DISTINCT operator of SPARQL is implemented with the dedup operator of the Gremlin.

Table [I](#page-4-0) presents an itemization of the equivalences between SPARQL operators and Gremlin expressions. We point the interested reader to [\[14\]](#page-7-14), [\[15\]](#page-7-15), [\[16\]](#page-7-16), where we discuss the translation process using denotational semantics.

#### *D. Implementation*

We now discuss the implementation of the sparql-gremlin resource.

Encoding SPARQL Prefixes. We encode the prefixes of SPARQL queries within sparql-gremlin implementation, in order to aid the translation process. We define the custom namespace–http://tinkerpop.apache.org/traversal/\$element\$

for the graph elements (i.e. vertex, edge, and properties). For instance, an edge will be represented using the URI– http://tinkerpop.apache.org/traversal/edge. We also define custom prefixes for the IRIs keeping mind the corresponding Gremlin SSTs. For instance, the label prefix (which is a predicate in a SPARQL query - *"rdfs:label"*) is encoded as e: label or  $v$ : label (where  $e =$  edge and  $v =$  vertex). Similarly, a property-access operation on a vertex or an edge is encoded as v:property\_name and e:property\_name respectively.

Query Translation Pipeline. We discuss the query translation pipeline employed by the proposed sparql-gremlin resource. A SPARQL query passes through a series of steps as shown in Figure [4,](#page-3-2) which comprise of the translation pipeline, to obtain the resultant Gremlin traversal.

Step 1 The input SPARQL query is first *parsed* using the Jena SPARQL processing module (ARQ). This allows: (i)

<span id="page-3-1"></span>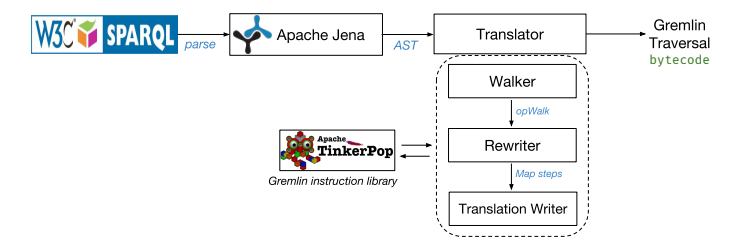

<span id="page-3-2"></span>Figure 4. The sparql-gremlin query translation pipeline.

validating the query, i.e. checking whether the input query is a valid SPARQL query, and (ii) generating an abstract syntax tree (AST) representation.

Step  $2$  After the AST of the parsed SPARQL query is obtained, the opWalker then visits each triple pattern of the SPARQL query and maps or re-writes them to the corresponding Gremlin SSTs, i.e. via the Rewriter module (cf. Figure [4\)](#page-3-2).

 $|\text{Step 3}|$  Thereafter, depending on the operator precedence obtained from the AST of the parsed SPARQL query, each of the corresponding SPARQL operators are mapped to their corresponding instruction steps from the Gremlin instruction library. A final conjunctive traversal  $(\Psi)$  is then generated by the Translation Writer module, by appending the SSTs and instruction steps.

Step 4 Finally, this final conjunctive traversal  $(\Psi)$  is used to generate Gremlin Bytecode<sup>[8](#page-3-3)</sup> which can be executed on any TinkerPop-enabled graph database.

#### III. EXPERIMENTAL EVALUATION

## <span id="page-3-0"></span>*A. Evaluation Methodology*

We empirically evaluate sparql-gremlin by answering the following questions:

Q1) Query preservation: Do the sparql-gremlin generated Gremlin traversals return the same results as their SPARQL counterparts? i.e. is the proposed approach preserving the meaning of the input queries?

<span id="page-3-3"></span><sup>8</sup>Bytecode is a list of primitive-valued, nested arrays of the form: bytecode =  $[op,arg*] *$  where an arg can be another chunk of bytecode.

Table I A CONSOLIDATED LIST OF SPARQL CONSTRUCTS AND THE CORRESPONDING GREMLIN INSTRUCTION STEPS.

<span id="page-4-0"></span>

| <b>Operation</b> | <b>SPAROL k/w</b> | Gremlin k/w        | <b>SPARQL</b> construct                            | <b>Gremlin</b> construct                                   |  |
|------------------|-------------------|--------------------|----------------------------------------------------|------------------------------------------------------------|--|
| Matching         | WHERE $\{  \}$    | MatchStep(AND, []) | WHERE $\{ BGP_1 \cdot BGP_2 \cdot  \cdot BGP_n \}$ | [MatchStep(AND,[[ $\psi_1$ ],[ $\psi_2$ ], , [ $\psi_n$ ]] |  |
| Restriction      | FILTER(C)         | IsStep(C)          | FILTER $(2v1 < 30)$                                | IsStep(lt(30))                                             |  |
| Join             | JOIN              | AndStep()          | $BGP_1 * BGP_2 *  * BGP_n$                         | And Step( $[[\psi_1], [\psi_2], , [\psi_2]]$ )             |  |
| Projection       | SELECT            | SelectStep()       | SELECT ?v1 ?v2 $?v_n$                              | SelectStep( $[a, b, , n]$ )                                |  |
| Combination      | <b>UNTON</b>      | UnionStep()        | ${BGP_1}$ UNION ${BGP_2}$                          | UnionStep( $\psi_1, \psi_2$ )                              |  |
| Left Join        | OPTIONAL          | CoalesceStep()     | ${BGP_1}$ OPTIONAL ${BGP_2}$                       | $\psi_1$ , Coalesce Step $(\psi_2)$                        |  |
| Deduplication    | DISTINCT          | DedupStep()        | DISTINCT ?v1                                       | $DedupStep([v_1])$                                         |  |
| Restriction      | LIMIT(M)          | RangeStep(0,M)     | LIMIT <sub>2</sub>                                 | RangeStep(0,2)                                             |  |
| Restriction      | OFFSET (N)        | RangeStep (N, M+N) | <b>OFFSET 10</b>                                   | RangeStep(10,12)                                           |  |
| Sorting          | ORDER BY()        | OrderStep()        | <b>ORDER BY DESC(?a)</b>                           | OrderStep([[value(a), desc]])                              |  |
| Grouping         | GROUP BY()        | GroupStep()        | GROUP BY(?a)                                       | GroupStep(value(a))                                        |  |

Q2) Performance analysis: What observations and insights can we obtain upon executing the SPARQL queries and their Gremlin counterparts over three top-of-the-line RDF and Graph databases respectively?

## *B. Experimental Setup*

We describe the setup implemented to conduct experiments next.

**Datasets.** We used the (i) *Northwind*<sup>[9](#page-4-1)</sup> dataset, which consists of synthetic data describing an e-commerce scenario between a fictional company "Northwind Traders", its customers and suppliers. and the, (ii) *Berlin SPARQL Benchmark* [\[17\]](#page-7-17) (BSBM) dataset, which consists of synthetic data describing an e-commerce use case, involving a set of products, their vendors, and consumers who review the products. We generated one million triples for the experiment. The respective PG versions of the RDF datasets were created using a trivial RDF graph pattern to PG pattern mapping rules. The python scripts for PG data generation (with the mappings), are accessible from: [https://doi.org/10.6084/m9.figshare.8187110.v3.](https://doi.org/10.6084/m9.figshare.8187110.v3)

Queries. We created a total of 60 SPARQL queries, 30 per dataset, which cover 10 different query features (i.e. three queries per feature with a mix of query modifiers), which were selected after a systematic study of SPARQL query semantics  $[18]$ ,  $[19]$ . Table [II,](#page-4-2) summarizes their query design and the feature distribution. The queries cover BSBM [\[17\]](#page-7-17) explore use cases<sup>[10](#page-4-3)</sup>.

System Setup. We used the following database systems: *RDF triplestores:* Openlink Virtuoso [v7.2.4], JenaTDB [v3.2.0], 4Store [v1.1.5]; *Graph databases:* TinkerGraph [v3.2.3], Neo4J [v1.9.6], Sparksee [v5.1]. All experiments were performed on the following machine configuration: *CPU:* Intel<sup>®</sup> Xeon<sup>®</sup> CPU E5-2660 v3 (2.60GHz), *RAM:* 128 GB DDR3, *HDD:* 512 GB SSD, *OS:* Linux 4.2-generic. To ensure the reproducibility of our results, we provide the scripts, data and queries here<sup>[11](#page-4-4)</sup>, and also provide a persistent URL<sup>[12](#page-4-5)</sup>

Table II

<span id="page-4-2"></span>

| A LIST OF QUERY FEATURE COMPOSITIONS. |                         |                          |                          |                          |                 |                         |                                              |  |  |
|---------------------------------------|-------------------------|--------------------------|--------------------------|--------------------------|-----------------|-------------------------|----------------------------------------------|--|--|
| Query                                 | Feature                 | <b>FILTER</b>            | <b>COUNT</b>             | <b>LIMIT</b>             | <b>DISTINCT</b> | #TPs.                   | # Proj. vars.                                |  |  |
| C1                                    | CGP                     |                          | ✓                        |                          | ✓               | $\overline{c}$          | $\overline{c}$                               |  |  |
| C <sub>2</sub>                        | CGP                     |                          |                          |                          | ✓               | 1                       | 1                                            |  |  |
| C <sub>3</sub>                        | CGP                     |                          |                          |                          | ✓               | 1                       | 1                                            |  |  |
| F1                                    | <b>CONDITION</b>        | $\checkmark$ (1)         |                          |                          |                 | 3                       | 3                                            |  |  |
| F2                                    | <b>CONDITION</b>        | $\checkmark$ (2)         |                          |                          |                 | $\overline{\mathbf{3}}$ | 3                                            |  |  |
| F <sub>3</sub>                        | <b>CONDITION</b>        | $\checkmark$ (1)         |                          |                          | ✓               | $\overline{c}$          | $\mathbf{1}$                                 |  |  |
| L1                                    | <b>RESTRICTION</b>      | $\checkmark$ (1)         |                          |                          |                 | $\overline{4}$          | $\frac{2}{2}$                                |  |  |
| L2                                    | <b>RESTRICTION</b>      |                          |                          |                          |                 | $\overline{c}$          |                                              |  |  |
| L <sub>3</sub>                        | <b>RESTRICTION</b>      |                          | ✓                        |                          |                 | $\overline{c}$          |                                              |  |  |
| G1                                    | <b>GROUP BY</b>         |                          |                          |                          |                 | $\overline{c}$          | $\begin{array}{c}\n2 \\ 2 \\ 2\n\end{array}$ |  |  |
| G2                                    | <b>GROUP BY</b>         | $\checkmark$ (1)         |                          |                          |                 | 6                       |                                              |  |  |
| G <sub>3</sub>                        | <b>GROUP BY</b>         |                          |                          |                          |                 | 1                       |                                              |  |  |
| Gc1                                   | <b>GROUP BY + COUNT</b> |                          | ✓                        | √                        |                 | 3                       | $\frac{2}{2}$                                |  |  |
| Gc2                                   | <b>GROUP + COUNT</b>    |                          |                          |                          |                 | $\overline{c}$          |                                              |  |  |
| Gc3                                   | <b>GROUP + COUNT</b>    |                          |                          | ✓                        |                 | 1                       | $\overline{c}$                               |  |  |
| O1                                    | <b>ORDER BY</b>         |                          |                          |                          |                 |                         | 1                                            |  |  |
| O2                                    | <b>ORDER BY</b>         | $\checkmark$ (1)         |                          |                          |                 | 4                       | 3                                            |  |  |
| O <sub>3</sub>                        | <b>ORDER BY</b>         |                          |                          | √                        | ✓               |                         | 1                                            |  |  |
| U <sub>1</sub>                        | <b>UNION</b>            | $\checkmark$ (2)         |                          | ✓                        |                 | 8                       |                                              |  |  |
| U2                                    | <b>UNION</b>            | $\checkmark$ (2)         |                          |                          |                 | 6                       | $\overline{c}$                               |  |  |
| U <sub>3</sub>                        | <b>UNION</b>            | $\checkmark$ (2)         |                          |                          |                 | 4                       | $\mathbf{1}$                                 |  |  |
| Op1                                   | <b>OPTIONAL</b>         | $\checkmark$ (1)         |                          |                          |                 | 3                       | 3                                            |  |  |
| Op2                                   | <b>OPTIONAL</b>         |                          |                          | √                        | ✓               | 6                       | $\overline{\mathbf{c}}$                      |  |  |
| Op3                                   | <b>OPTIONAL</b>         | $\checkmark$ (2)         |                          |                          |                 | 8                       | 3                                            |  |  |
| M1                                    | <b>MIXED</b>            |                          | ✓                        | ✓                        |                 | $\overline{\mathbf{3}}$ | $\overline{\mathbf{c}}$                      |  |  |
| M <sub>2</sub>                        | <b>MIXED</b>            |                          | ✓                        | ✓                        | ✓               | $\overline{c}$          | $\overline{c}$                               |  |  |
| M <sub>3</sub>                        | <b>MIXED</b>            |                          |                          |                          |                 | $\overline{4}$          | $\overline{c}$                               |  |  |
| S1                                    | <b>STAR</b>             | $\checkmark$ (1)         |                          |                          |                 | 12                      | 11                                           |  |  |
| S <sub>2</sub>                        | <b>STAR</b>             | $\checkmark$ (1)         |                          |                          |                 | 5                       | $\overline{4}$                               |  |  |
| S <sub>3</sub>                        | <b>STAR</b>             | $\checkmark$ (1)         |                          |                          |                 | 10                      | 9                                            |  |  |
| <b>TOTAL</b>                          | 30 Q.                   | $\overline{\phantom{a}}$ | $\overline{\phantom{a}}$ | $\overline{\phantom{a}}$ | $\overline{a}$  | $\blacksquare$          | $\qquad \qquad \blacksquare$                 |  |  |

referring to all the resources used in this paper. All queries were executed in both *cold* and *warm* cache settings.

#### *C. Results and Discussion*

We present the results with respect to the evaluation methodology described earlier. We executed the SPARQL queries against the three RDF triplestores on both the datasets and retrieved their results. Similarly, we executed the translated Gremlin traversals against the three graph databases on both datasets and retrieved their results. We compared the results returned by the SPARQL queries to those of their Gremlin counterparts. The query execution time (in ms) is reported for an average of 10 runs per query (both SPARQL and translated Gremlin traversals).

Due to lack of space, we report all the queries, their translations, results, and plots at the following online Google spreadsheet: [\(https://docs.google.](https://docs.google.com/spreadsheets/d/183aOScNR6y7GVv8NVOl16_TELS1oZA4R9HKSZVWo3jw) [com/spreadsheets/d/183aOScNR6y7GVv8NVOl16](https://docs.google.com/spreadsheets/d/183aOScNR6y7GVv8NVOl16_TELS1oZA4R9HKSZVWo3jw)

[TELS1oZA4R9HKSZVWo3jw\)](https://docs.google.com/spreadsheets/d/183aOScNR6y7GVv8NVOl16_TELS1oZA4R9HKSZVWo3jw). Here we only present a summary of the observations from the conducted experimental evaluation. The average time for translating a SPARQL query to the corresponding Gremlin traversal is 14 ms for BSBM

<span id="page-4-1"></span><sup>9</sup>Northwind database [\(https://northwinddatabase.codeplex.com/\)](https://northwinddatabase.codeplex.com/)

<span id="page-4-4"></span><span id="page-4-3"></span><sup>&</sup>lt;sup>10</sup>BSBM Explore Use Cases [\(https://goo.gl/y1ObNN\)](https://goo.gl/y1ObNN)<br><sup>11</sup>Experimental Setup (https:/

Setup [\(https://github.com/harsh9t/](https://github.com/harsh9t/Gremlinator-Experiments) [Gremlinator-Experiments\)](https://github.com/harsh9t/Gremlinator-Experiments)

<span id="page-4-5"></span><sup>12</sup>All sparql-gremlin resources [\(https://doi.org/10.6084/m9.figshare.](https://doi.org/10.6084/m9.figshare.8187110.v3) [8187110.v3\)](https://doi.org/10.6084/m9.figshare.8187110.v3)

and 12.5 ms for Northwind queries respectively.

Q1 - Query preservation: We observe that the results returned by the SPARQL queries and their corresponding Gremlin traversals were same/equal (i.e. they have the same number of results and same values for each corresponding variable in the result set) with the exception of their representation formats. The SPARQL queries returned the results in a tabular format, whereas the Gremlin traversals returned results in a list (or a set of lists) format, e.g. consider the following:

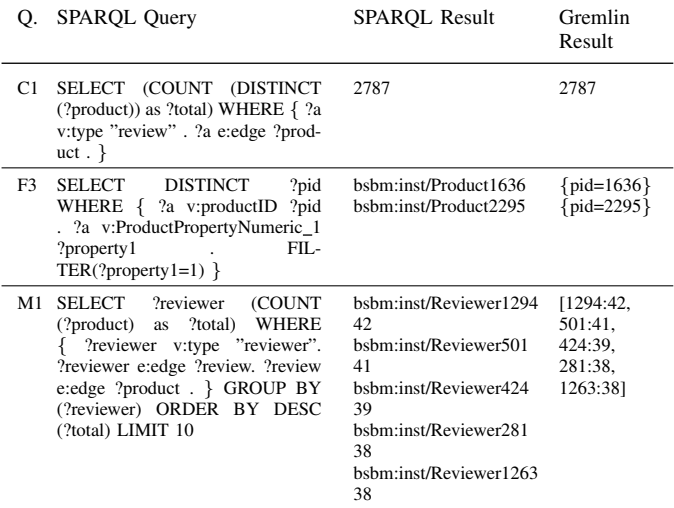

Thus, based on this empirical evidence we can say that the proposed translation approach is query preserving.

Q2 - Performance analysis: Due to a lack of space, we only report the results of the BSBM dataset. The query execution time in both cold and warm cache settings is shown in Figure [5.](#page-6-1) It can be observed the Gremlin traversals are competitive in most cases compared to their SPARQL counterparts. Similar performance was also reported in an independent study, which uses our approach, by  $[20]$  for querying Openlink Virtuoso vs JanusGraph. However, in queries with *star* shaped execution plan and neighborhood queries (path queries), Gremlin traversals outperform SPARQL queries by an order of two magnitudes. We suspect this is observed because the RDF triplestores spend a large amount of time in executing joins and forming an execution plan. Whereas, the graph databases take advantage of the micro-indices and graph neighborhood. SPARQL queries with mostly only basic graph patterns and with features such as *union* report 1.1x to 1.4x faster execution time on average as compared to their Gremlin counterparts. The full results are available at the document pointed out earlier. Finally, this also demonstrates that the proposed sparql-gremlin plugin is successful in translating and executing SPARQL queries (that cover SPARQL 1.0 specification) over the selected TinkerPop-enabled graph databases.

## *D. SPARQL Coverage and Limitations*

The *current* version of the sparql-gremlin plugin supports the translation of SPARQL SELECT queries. It covers the SPARQL 1.0 specification, including aggregates from SPARQL 1.1 (cf. Table [I\)](#page-4-0), with the following exceptions:

- L1) SPARQL queries which cannot be parsed by Apache Jena cannot be translated, i.e., if a SPARQL query cannot be parsed in Jena it will not yield a Gremlin traversal (e.g. queries with Non-group key variable in SELECT, etc).
- L2) SPARQL queries with regular expressions (regex) are currently not supported. This will be resolved in TinkerPop4 as it will provide native support for regex in Gremlin traversals.

## IV. IMPACT

<span id="page-5-0"></span>In this section we report the general impact and communitywide adoption that the sparql-gremlin resource has amassed so far.

#### *A. General Impact*

In a general sense, the sparql-gremlin resource renders several benefits:

- It enables the users familiar with W3C SPARQL to query a variety of TinkerPop-enabled graph databases, avoiding the need to learn a new graph query language;
- Applications based on Semantic Web standards, like SPARQL and RDF, can use Property graph databases in a non-intrusive fashion;
- The query translation lays the foundation for hybrid use of RDF triple stores and Property graph databases (e.g. as a layer on top of AWS Neptune) wherein a particular query can be dispatched to the database capable to answer the query more efficiently  $[21]$ . In particular, property graph databases have been shown to work very well for a wide range of queries, which benefit from the locality in a graph [\[22\]](#page-7-22), [\[23\]](#page-7-23). Rather than performing expensive joins, property graph databases use micro indices to perform traversals;
- It facilitates efforts for bridging the *data* and *query* interoperability gap between the Semantic Web and Graph database communities [\[4\]](#page-7-3).

#### <span id="page-5-1"></span>*B. Community Adoption*

The sparql-gremlin resource is gaining attention and adoption by both the academic and industry communities. We report a few such use cases:

IBM Research AI use case. In the recent research study [\[20\]](#page-7-20) published by the IBM Research AI team, sparql-gremlin has been extended and reused in order to support scalable reasoning over large scale Knowledge Graphs. The translation is embedded in the *query layer* to execute SPARQL queries over the property graph data stored in JanusGraph. They report better performance of the translated Gremlin traversals as compared to SPARQL counterparts in most cases in the case of Openlink Virtuoso vs JanusGraph.

Contextualised Knowledge Graphs This use case [\[24\]](#page-7-24), in collaboration with the National Library of Medicine - National Institutes of Health, is about adding a semantic web abstraction layer on top of Graph databases by employing

Graph DMS (with index) vs RDF DMS - BSBM Dataset (avg. 10q, warm cache)

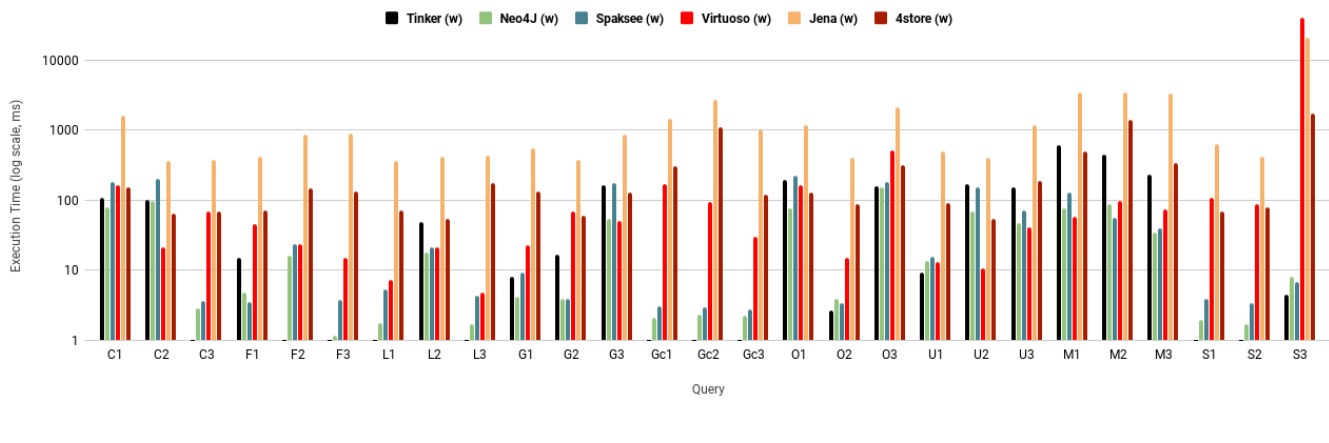

Graph DMS (with index) vs RDF DMS - BSBM Dataset (avg. 10g, cold cache)

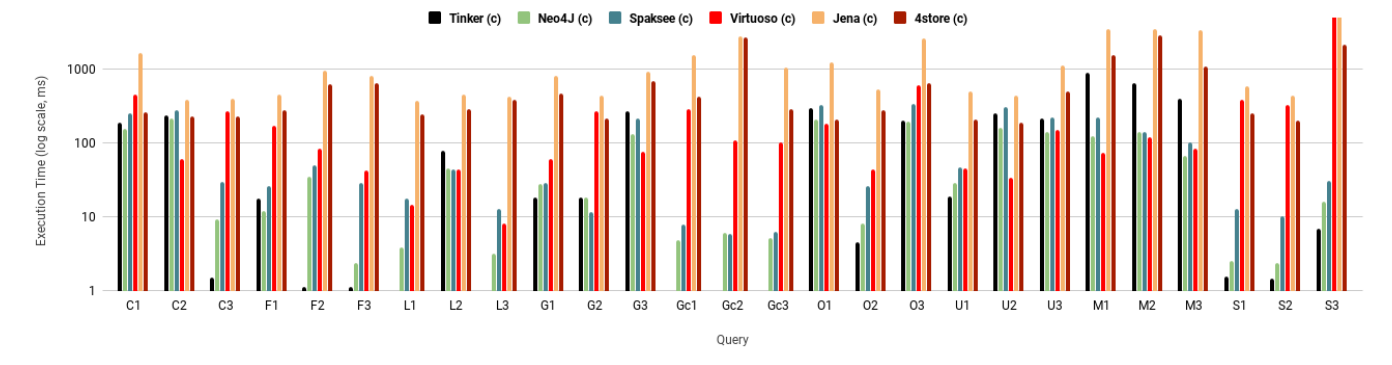

Figure 5. Run time comparison of SPARQL queries vs. Gremlin traversals for BSBM dataset over RDF and Graph systems in cold & warm cache. Missing  $bars = <1ms$ .

sparql-gremlin for querying a Contextualised Knowledge Graph (CKG) model. This project aims to simulate PGstyle characteristics (e.g. node and edge properties) to RDF KGs via extending the singleton property semantics [\[25\]](#page-7-25).

SANSA Stack use case. The Scalable Semantic Analytics (SANSA) Stack [\[26\]](#page-7-26) exercises distributed computing via Apache Spark and Flink in order to enable scalable machine learning, inference and querying capabilities for large knowledge graphs. The proposed sparql-gremlin translation is employed in the *query layer* of the SANSA version 0.3<sup>[13](#page-6-2)</sup> as an experimental feature. The sparql-gremlin translation executes SPARQL queries in a distributed manner over the Apache Spark and Flink via Gremlin traversals.

Open Research Knowledge Graph use case. In the project, ScienceGRAPH funded by the European Research Council (ERC) an Open Research Knowledge Graph [\[27\]](#page-7-27) is developed based on an integration of sparql-gremlin translation in order to execute SPARQL queries over a large scholarly communication Knowledge Graph.

This demonstrates that there is a visible engagement of both the research and industry communities. We can expect further adoption of our sparql-gremlin resource over the coming <span id="page-6-1"></span>months, due to the popularity of the TinkerPop framework and the involvement of key players such as IBM Research.

## V. REUSABILITY, DESIGN AND AVAILABILITY

#### <span id="page-6-0"></span>*A. Reusability*

To promote reusability of sparql-gremlin, we provide an illustrative documentation in the following manner:

- Apache TinkerPop reference documentation $14$  explains the working of the sparql-gremlin plugin and other technical details about it's installation, use, etc. in the TinkerPop framework;
- Independent implementation documentation<sup>[15](#page-6-4)</sup> which is the independent source code of the proposed sparql-gremlin translation, which enables easy adoption and extension of our work, for custom use-cases. For instance, the re-use of our work by IBM Research AI [\[20\]](#page-7-20) (cf. Section [IV-B\)](#page-5-1).

### *B. Technical Quality and Design*

Since sparql-gremlin plugin is a part of the Apache TinkerPop project, community software development best

<span id="page-6-2"></span><sup>13</sup>release [\(https://github.com/SANSA-Stack/SANSA-Stack/releases/tag/](https://github.com/SANSA-Stack/SANSA-Stack/releases/tag/2017-12) [2017-12\)](https://github.com/SANSA-Stack/SANSA-Stack/releases/tag/2017-12), changelog [\(http://sansa-stack.net/sansa-0-3/\)](http://sansa-stack.net/sansa-0-3/)

<span id="page-6-4"></span><span id="page-6-3"></span><sup>14</sup><http://tinkerpop.apache.org/docs/current/reference/#sparql-gremlin>

<sup>15</sup>[https://github.com/LITMUS-Benchmark-Suite/sparql-to-gremlin/blob/](https://github.com/LITMUS-Benchmark-Suite/sparql-to-gremlin/blob/master/README.md) [master/README.md](https://github.com/LITMUS-Benchmark-Suite/sparql-to-gremlin/blob/master/README.md)

practices were followed such as: (i) Apache Maven was used as the project management framework. (ii) Extensive Unit Tests covering a wide variety of test cases were implemented; (iii) Travis CI API $16$  was deployed for continuous automated integration, and (iv) All reference documentation was created using *Javadocs*

## *C. Availability and Maintenance*

All the artifacts used in this study are permanently made available from [https://doi.org/10.6084/m9.figshare.8187110.](https://doi.org/10.6084/m9.figshare.8187110.v3) [v3.](https://doi.org/10.6084/m9.figshare.8187110.v3) In collaboration with the Apache TinkerPop's large com-munity of contributors<sup>[17](#page-7-29)</sup>, we will continue working on future releases. The *Gremlin-users* google group<sup>[18](#page-7-30)</sup> is an active public mailing list for the reporting questions and receiving support for the proposed TinkerPop sparql-gremlin plugin. Furthermore, source code related issues can be raised at the respective Github repository and Apache JIRA<sup>[19](#page-7-31)</sup>.

#### VI. FINAL REMARKS AND FUTURE WORK

<span id="page-7-9"></span>In this article, we presented the sparql-gremlin resource, a plugin of the Apache TinkerPop framework, which allows executing SPARQL queries over property graphs using Gremlin pattern matching traversals. The sparql-gremlin resource is also freely available for reuse and extension for custom use cases. With sparql-gremlin, we aim to take the first steps for supporting query interoperability between the two popular Semantic Web and Graph database communities. Our resource is gained attention from both academia and industry research fraternities so far, and we look forward to improving its visibility in the future.

#### **REFERENCES**

- <span id="page-7-0"></span>[1] E. Prud'hommeaux and A. Seaborne, "SPARQL Query Language for RDF (W3C Recommendation)." https://www.w3.org/TR/rdf-sparqlquery/, January 15 2008.
- <span id="page-7-1"></span>[2] M. A. Rodriguez, "The gremlin graph traversal machine and language (invited talk)," in *Proceedings of the 15th Symposium on Database Programming Languages, Pittsburgh, PA, USA, 2015*, 2015.
- <span id="page-7-2"></span>[3] R. Angles, H. Thakkar, and D. Tomaszuk, "RDF and property graphs interoperability: Status and issues," in *Proceedings of the 13th Alberto Mendelzon International Workshop on Foundations of Data Management, Asuncion, Paraguay, June 3-7, 2019. ´* , 2019.
- <span id="page-7-3"></span>[4] M. N. Mami, D. Graux, H. Thakkar, S. Scerri, S. Auer, and J. Lehmann, "The query translation landscape: a survey," *CoRR*, vol. abs/1910.03118, 2019.
- <span id="page-7-4"></span>[5] H. Thakkar, D. Punjani, J. Lehmann, and S. Auer, "Two for one: querying property graph databases using sparql via g remlinator," in *Proceedings of the 1st ACM SIGMOD Joint International Workshop on Graph Data Management Experiences & Systems (GRADES) and Network Data Analytics (NDA)*, 2018.
- <span id="page-7-5"></span>[6] D. Calvanese, B. Cogrel, S. Komla-Ebri, R. Kontchakov, D. Lanti, M. Rezk, M. Rodriguez-Muro, and G. Xiao, "Ontop: Answering sparql queries over relational databases," *Semantic Web*, vol. 8, no. 3, 2017.
- <span id="page-7-6"></span>[7] A. Chebotko, S. Lu, and F. Fotouhi, "Semantics preserving sparql-to-sql translation," *Data & Knowledge Engineering*, vol. 68, no. 10, 2009.
- <span id="page-7-7"></span>[8] B. Elliott, E. Cheng, C. Thomas-Ogbuji, and Z. M. Ozsoyoglu, "A complete translation from sparql into efficient sql," in *Proceedings of the 2009 International Database Engineering & Applications Symposium*, 2009.

<span id="page-7-29"></span><sup>17</sup>[\(https://github.com/apache/tinkerpop/graphs/contributors\)](https://github.com/apache/tinkerpop/graphs/contributors)

- <span id="page-7-8"></span>[9] M. Rodriguez-Muro and M. Rezk, "Efficient sparql-to-sql with r2rml mappings," *Web Semantics: Science, Services and Agents on the World Wide Web*, vol. 33, 2015.
- <span id="page-7-10"></span>[10] W. W. W. Consortium *et al.*, "Rdf 1.1 concepts and abstract syntax," *WC3 Archive*, 2014.
- <span id="page-7-11"></span>[11] S. Harris, A. Seaborne, and E. Prud'hommeaux, "Sparql 1.1 query language," *W3C recommendation*, vol. 21, no. 10, 2013.
- <span id="page-7-12"></span>[12] M. A. Rodriguez and P. Neubauer, "The graph traversal pattern," in *Graph Data Management: Techniques and Applications.*, IGI Global, 2011.
- <span id="page-7-13"></span>[13] M. A. Rodriguez and P. Neubauer, "A path algebra for multi-relational graphs," in *Proceedings of the 27th International Conference on Data Engineering*, 2011.
- <span id="page-7-14"></span>[14] H. Thakkar, D. Punjani, *et al.*, "A stitch in time saves nine – sparql querying of property graphs using gremlin traversals," *CoRR*, vol. abs/1801.02911, 2018.
- <span id="page-7-15"></span>[15] H. Thakkar, D. Punjani, et al., "Towards an integrated graph algebra for graph pattern matching with gremlin," in *Proceedings of the 28th International Conference, DEXA 2017, Lyon, France, August 28-31, 2017, Proceedings, Part I*, 2017.
- <span id="page-7-16"></span>[16] H. Thakkar, D. Punjani, S. Auer, and M.-E. Vidal, "Towards an integrated graph algebra for graph pattern matching with gremlin (extended version)," *arXiv preprint arXiv:1908.06265*, 2019.
- <span id="page-7-17"></span>[17] C. Bizer and A. Schultz, "The berlin sparql benchmark," 2009.
- <span id="page-7-18"></span>[18] J. Pérez, M. Arenas, and C. Gutierrez, "Semantics and complexity of sparql," in *International semantic web conference*, 2006.
- <span id="page-7-19"></span>[19] M. Schmidt, M. Meier, *et al.*, "Foundations of sparql query optimization," in *Proceedings of the 13th International Conference on Database Theory*, 2010.
- <span id="page-7-20"></span>[20] H. P. Karanam, S. Neelam, *et al.*, "Scalable reasoning infrastructure for large scale knowledge bases," in *Proceedings of the ISWC 2018 Posters & Demonstrations, Industry and Blue Sky Ideas Tracks co-located with 17th International Semantic Web Conference (ISWC 2018), Monterey, USA.*, 2018.
- <span id="page-7-21"></span>[21] S. Das, J. Srinivasan, *et al.*, "A tale of two graphs: Property graphs as rdf in oracle.," in *EDBT*, 2014.
- <span id="page-7-22"></span>[22] H. Thakkar, Y. Keswani, *et al.*, "Trying not to die benchmarking: Orchestrating RDF and graph data management solution benchmarks using LITMUS," in *Proceedings of the 13th International Conference on Semantic Systems, SEMANTICS, Amsterdam, The Netherlands*, 2017.
- <span id="page-7-23"></span>[23] H. Thakkar, "Towards an open extensible framework for empirical benchmarking of data management solutions: LITMUS," in *The Semantic Web - 14th International Conference, ESWC 2017, Portoroz, Slovenia, ˇ Proceedings, Part II*, 2017.
- <span id="page-7-24"></span>[24] V. Nguyen, H. Y. Yip, H. Thakkar, Q. Li, E. Bolton, and O. Bodenreider, "Singleton property graph: Adding a semantic web abstraction layer to graph databases," in *Proceedings of the 2nd International Semantic Web Conference (ISWC) Workshop on Contextualised Knowledge Graphs (CKG)*, 2019.
- <span id="page-7-25"></span>[25] V. Nguyen, O. Bodenreider, and A. Sheth, "Don't like RDF Reification?: Making Statements about Statements using Singleton Property," in *Proc. of the International Conference on World Wide Web (WWW)*, ACM, 2014.
- <span id="page-7-26"></span>[26] J. Lehmann, G. Sejdiu, et al., "Distributed semantic analytics using the sansa stack," in *International Semantic Web Conference*, 2017.
- <span id="page-7-27"></span>[27] M. Y. Jaradeh, S. Auer, *et al.*, "Open research knowledge graph: Towards machine actionability in scholarly communication," *arXiv preprint arXiv:1901.10816v1*, 2019.

<span id="page-7-28"></span><sup>16</sup>Travis CI API [\(https://docs.travis-ci.com/api/\)](https://docs.travis-ci.com/api/)

<span id="page-7-30"></span><sup>18</sup>Gremlin-users [\(https://groups.google.com/forum/#!forum/gremlin-users\)](https://groups.google.com/forum/#!forum/gremlin-users)

<span id="page-7-31"></span><sup>19</sup>TinkerPop JIRA [\(https://issues.apache.org/jira/projects/TINKERPOP/\)](https://issues.apache.org/jira/projects/TINKERPOP/)